# The PM's Guide to an A

# **Learning Curve Problems**

Microsoft Excel can be used for learning curve problems to determine how long it takes to produce items in bulk as well as determining cost per unit, the total cost of a production batch, suggested sale price per unit, and the break-even point of a manufacturing project.

#### **Step 1: Set up Excel Spreadsheet**

- Create a new spreadsheet and set aside a cell to enter your learning rate. In the picture to the right, this is cell B4.
- Create a numbered list of how many units you plan to produce. In this example, we will be producing 20 units, and we have listed 1 through 20 in cells C6:C25.
- Immediately to the right of this list will be our calculation of how long each unit takes to produce (cells D6:D25). It is up to the PM to enter the time for unit 1. For this example, the time will be entered in cell D6.

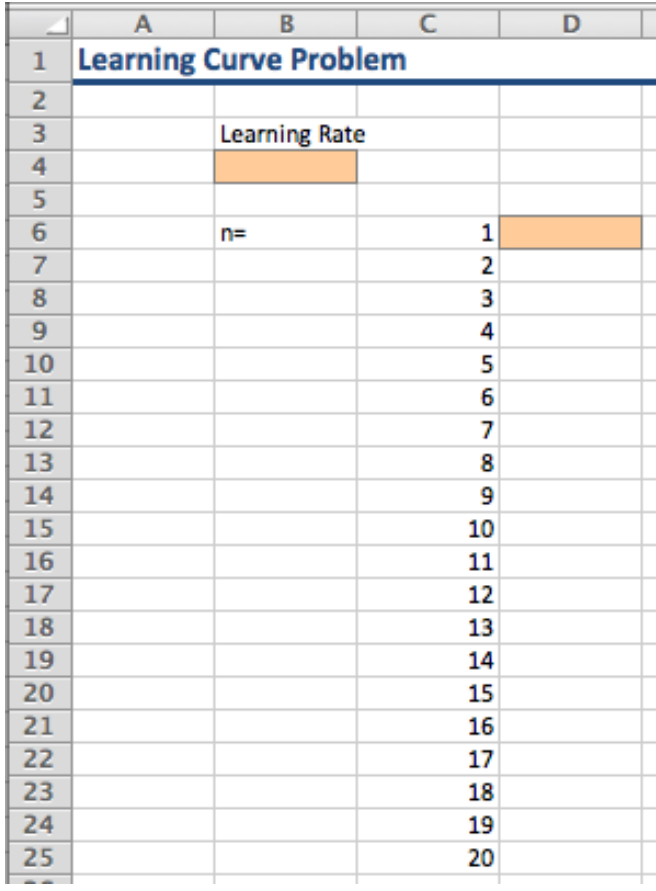

#### **Step 2: Enter Formulas**

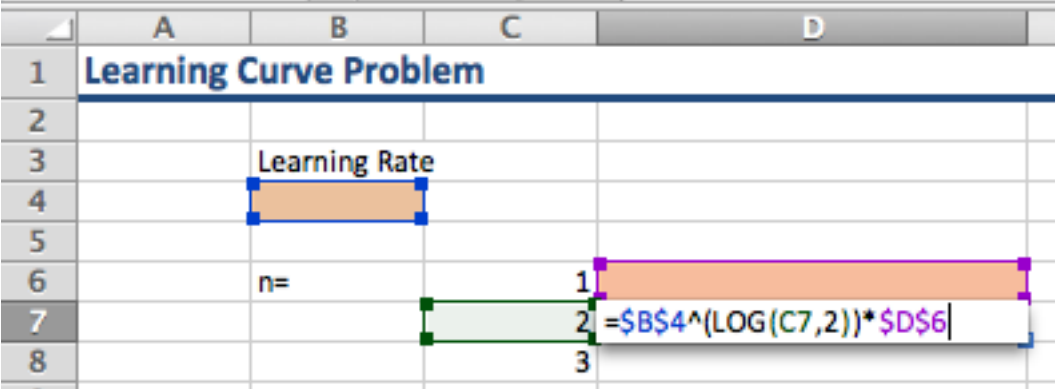

- The formula to calculate time in a learning curve is:
	- $Y_x = Kx^{\log_2 b}$
	- $\overline{\circ}$  K is the number of hours to produce the first unit
	- o Y is the number of hours to produce the xth unit
	- $\circ$  X is the unit number
	- $\circ$  B is the learning rate
- Therefore, starting with the time cell for unit 2, enter the formula:
	- $\circ$  =  $$B$ \$4^(LOG(C7,2))\*\$D\$6
	- o You may need to adjust the cell references for your spreadsheet. However, ensure that the references to the learning rate and the first unit's time are absolute references.
- Extend this formula all the way down to your last unit.
- Select a cell to calculate the total time to produce all items. Use the SUM function to add up all of the time calculations (in this example, =SUM(D6:D25)).

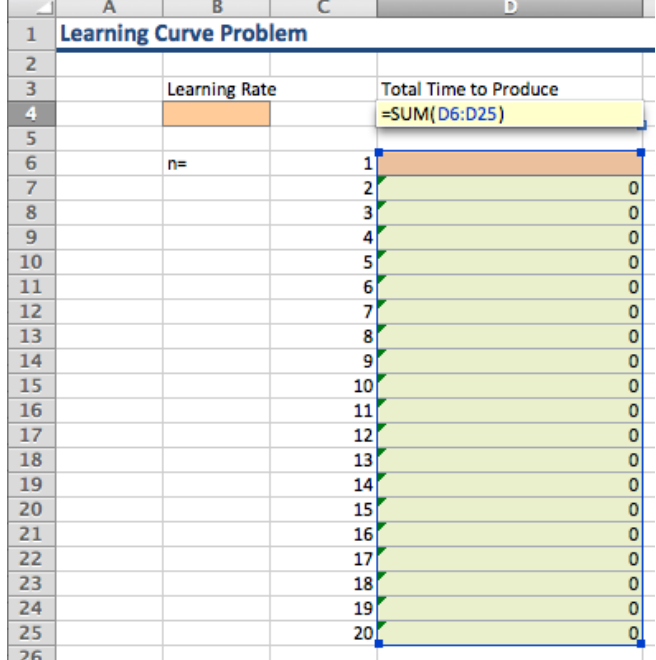

#### **Step 3: Enter Data and Determine the Learning Rate**

- Typically, you will be given the time to produce the first unit, the number of units produced, and the total time to do so. For our example, 20 units were produced in 350 hours, and the first unit was produced in 40 hours.
- Enter the time to produce the first unit (40) into your spreadsheet (cell D6).
- Click on the Data tab and select What-If under Analysis, then Goal Seek.

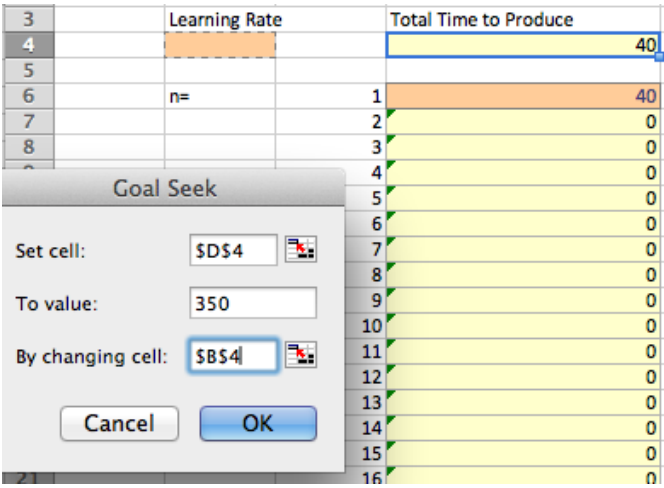

- Instruct Goal Seek to set the total time to produce (D4) to the value provided in your problem (350), by changing the learning rate (B4). Click
- The learning rate will be entered into your spreadsheet. In this example, it is approximately 0.7474.

#### **Step 4: Minimum Time Requirements**

 No manufacturing job can keep increasing its efficiency forever, so if a minimum time required to produce an item is specified,

you will need to manually replace any calculations that fall below this threshold. For example, if our minimum time to produce a unit was 12 hours, then we would replace the times for units 18 through 20 with 12.

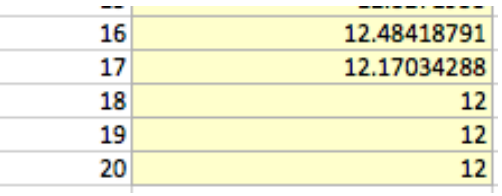

### **Advanced Problems: Calculating Cost of Production**

- If a problem provides you with the cost of parts and labor, you can determine the cost of each unit as well as total cost.
- Select a cell to enter your cost of labor per hour (B9) and the cost of parts per unit (B12).
- Four new columns are added to our calculations: parts cost, labor cost, unit cost, and cumulative cost.
	- o Parts cost is an absolute reference to the cost of parts per unit.
	- o Labor cost is an absolute reference to the cost of labor per hour multiplied by how long the unit takes to produce.
	- o Unit cost is the sum of the parts and labor costs.
	- o Cumulative cost is the sum of the unit costs up to the current unit, which shows how much a production line has spent after producing a certain number of units.
- $|C|$ D F B. E G н  $\mathbf{1}$ **Learning Curve Problem**  $\overline{2}$ **Learning Rate Total Time to Produce** 3 4 0.747438195183886 =SUM(D6:D25) 5 Parts Cost Labor Cost Unit Cost Cum Cost 40 6  $n =$  $\mathbf{1}$  $=$ SBS12  $=$ SBS9\*D6  $= E6 + F6$  $= G6$ =\$B\$4^(LOG(C7,2))\*\$D\$6  $SBS12$  $=$ SBS9\*D7  $=E7+F7$  $= H6+G7$  $\overline{7}$  $\overline{2}$ =\$B\$4^(LOG(C8,2))\*\$D\$6  $-$ \$B\$12  $= $B$9*DB$ 8 Labor \$/hr 3  $=$ E8+F8  $=$ H7+G8 9 4 =\$B\$4^(LOG(C9,2))\*\$D\$6  $SBS12$  $=$ SBS9\*D9  $=E9+F9$  $=$ H8+G9 10  $= $B$4^(LOG(C10,2))*$D$6$  = \$B\$12 5 -SBS9\*D10 =E10+F10 =H9+G10 11 Parts \$/unit 6  $= $B$4^(LOG(C11,2))*$D$6$   $= $B$12$  $= $B$9*D11$  = E11+F11 = H10+G11  $12$  $=$ \$B\$4^(LOG(C12,2))\*\$D\$6  $=$ \$B\$12 7 =\$B\$9\*D12 =E12+F12 =H11+G12
- The picture below is a suggested setup for your spreadsheet.

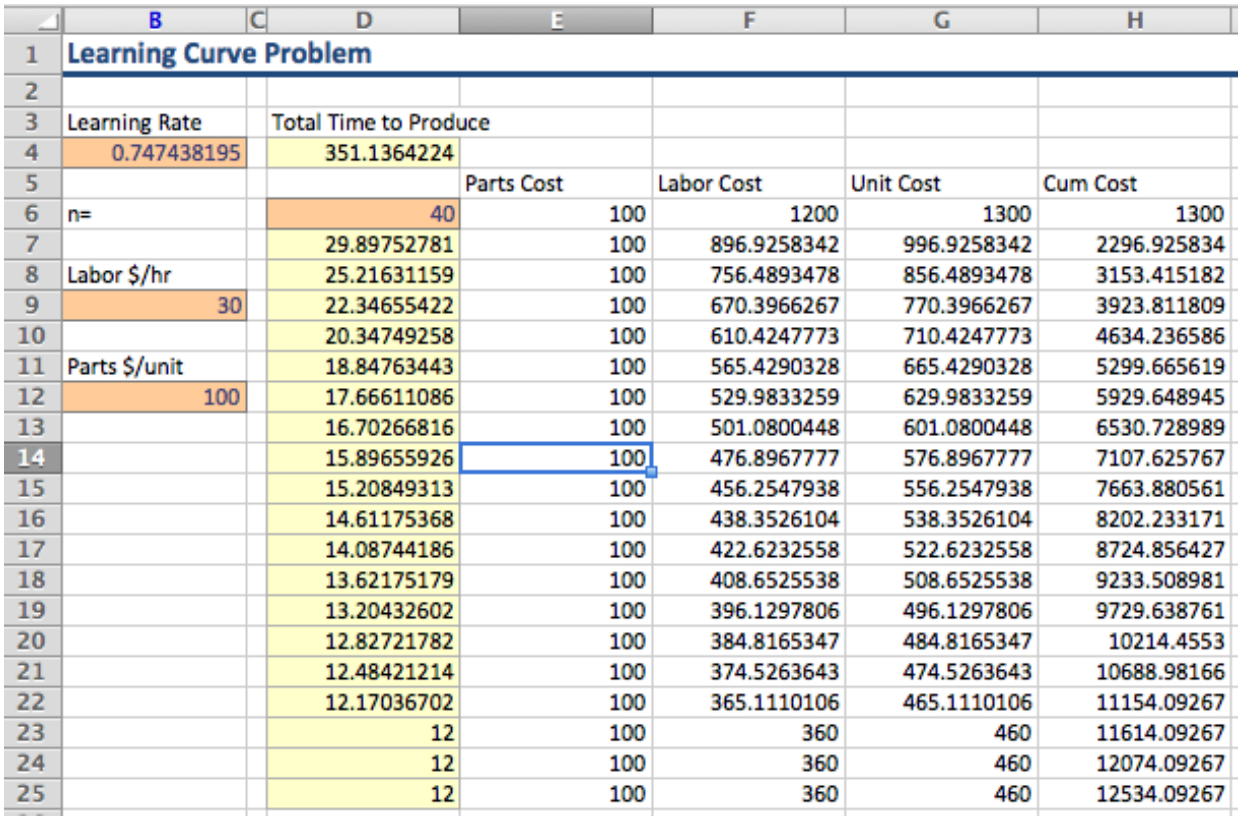

- Enter the cost of labor per hour and the cost of parts per unit. In our example, we will use \$30/hour for laborers and \$100/unit for parts.
- You can now see how much each unit costs to produce as well as the cumulative cost at any stage in production. Our 20 unit batch will cost a total of \$12,534.09.

#### **Advanced Problems: Determining Sale Price**

- With the size and total cost of a batch known, we can determine a reasonable sale price per unit.
- Divide the cumulative cost of the batch (\$12,534.09) by the number of units produced (20). This gives you an average perunit cost.
- Any good business will build a profit margin into their price, and your problem might provide you with this number. Multiply the per-unit cost by the profit margin. For example, if we want a 25% profit margin, we multiply our per-unit cost by 1.25.

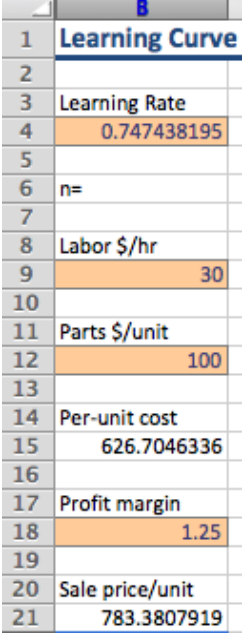

## **Advanced Problems : Determining the Breakeven Point**

 To determine the breakeven point, add another column to the spreadsheet for total income. This is simply the sale price per unit multiplied by the number of units produced so far. See the picture below for reference.

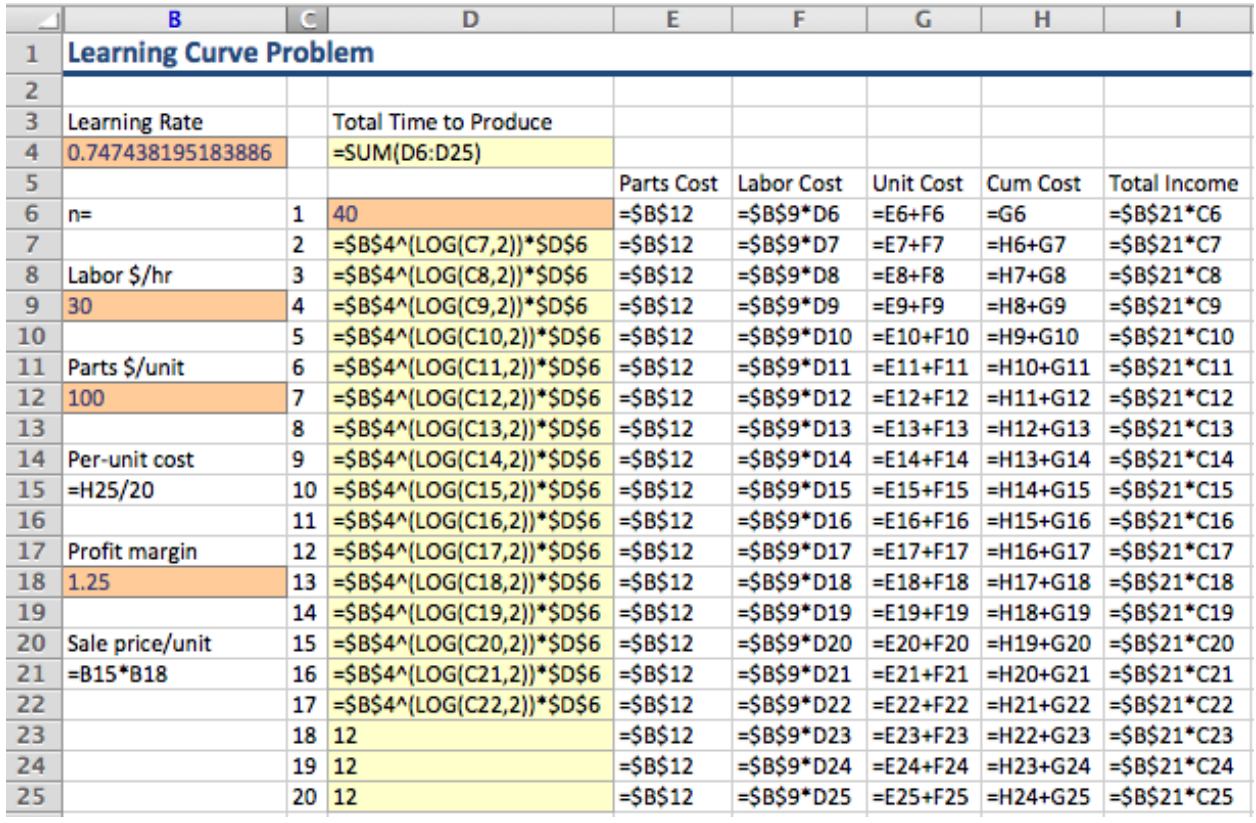

 When the total income is equal to or exceeds the cumulative cost, the manufacturing job has reached a break-even point.

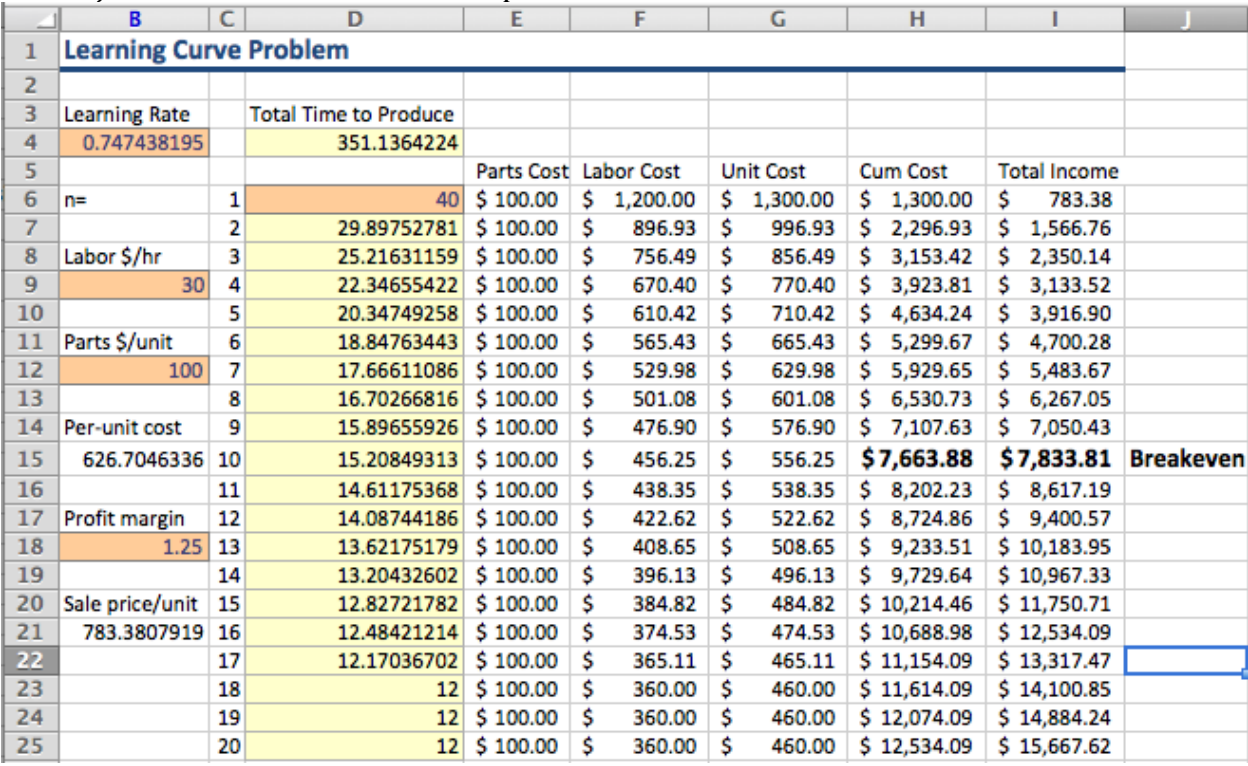